# 慕课制作技术解决方案---以生物化学课程为例

本文围绕慕课制作展开,目的是为我校各专业学科教师提供制作慕课一整套 技术解决方案。

当前慕课最为常用的录制方式是演播室式视频录制和蓝箱抠像视频录制,演 播室式的视频录制,就是在演播室或者教室等场景,实景拍摄教师的授课过程; 蓝箱抠像视频录制则能够更换虚拟背景,实现授课背景动态虚拟化,结合教师出 镜讲解,使得制作出来的教师讲课视频更加形象生动。下面,我就给大家介绍一 下慕课制作的流程。

一、慕课的制作分为两个阶段:教学设计阶段和教学视频制作阶段(如图 1), 其中,教学设计阶段由课题组自行完成;教学视频制作阶段则由课题组和多媒体 工作部摄制部门合作完成。本文重点介绍教学视频制作阶段的具体实施步骤。

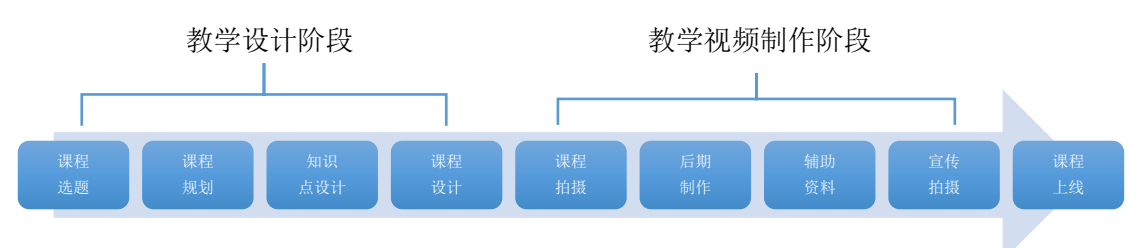

图 1:流程图

#### 二、慕课制作参与人员的分工与任务(如图 2)

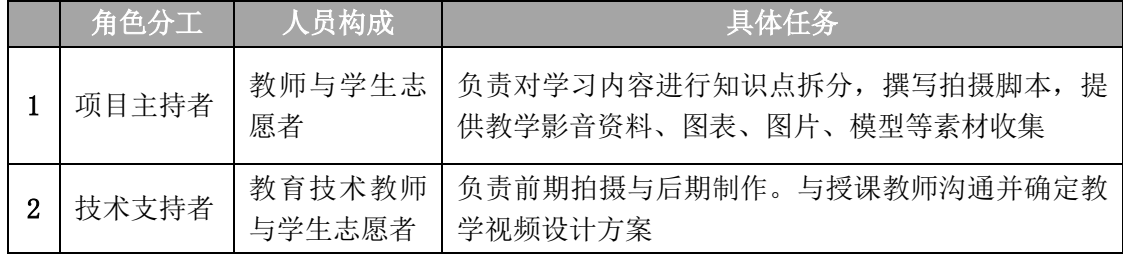

图 2:慕课制作团队人员的配备及具体任务

#### 三、教学视频制作阶段的实施步骤:

1、由授课团队提供执行拍摄的教学视频脚本及教学使用的 PPT(如图 3、图 4)。

#### 《生物化学》课程一章一节教学设计脚本。

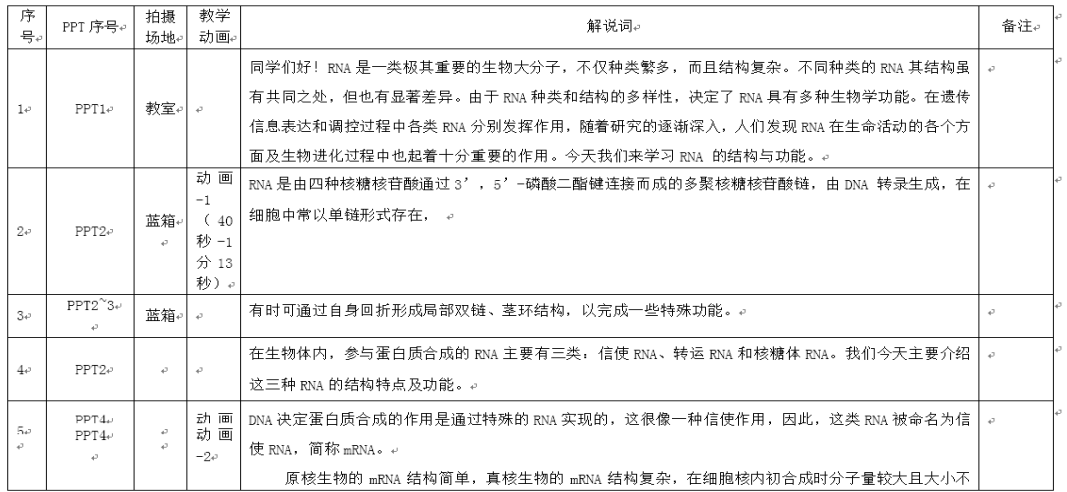

图 3:《生物化学》课程教学设计脚本

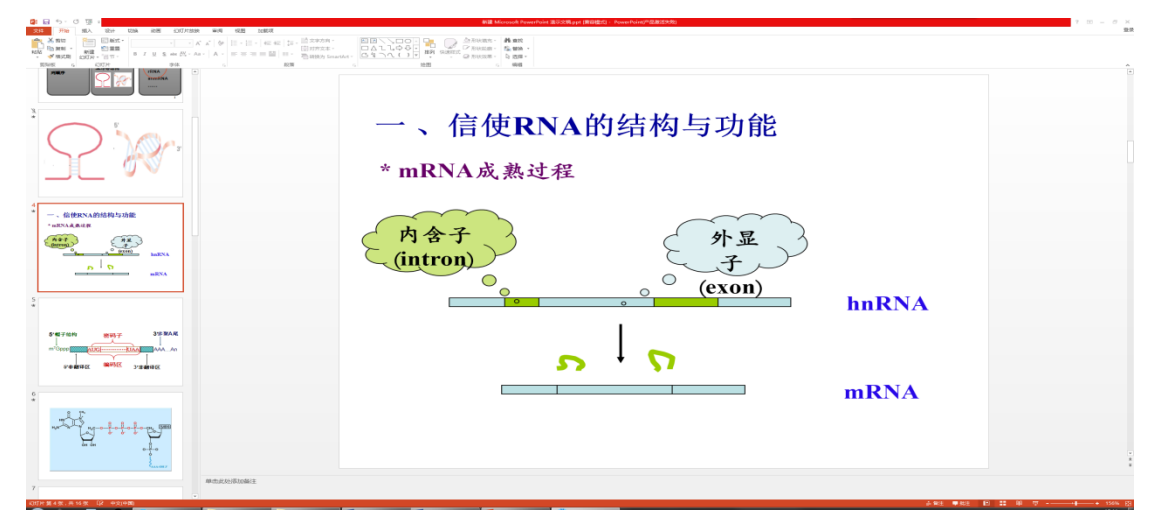

#### 图 4:《生物化学》课程 PPT

2、制作团队为课题组提供技术支持,从提升或改善画面效果的角度提出修 改说明意见。根据教学设计需求, 拍摄场景可以自由灵活的选择, 如校园, 图书 馆,教室等(如图 5)。出镜教师根据自身情况,对容貌衣着进行整理修饰。

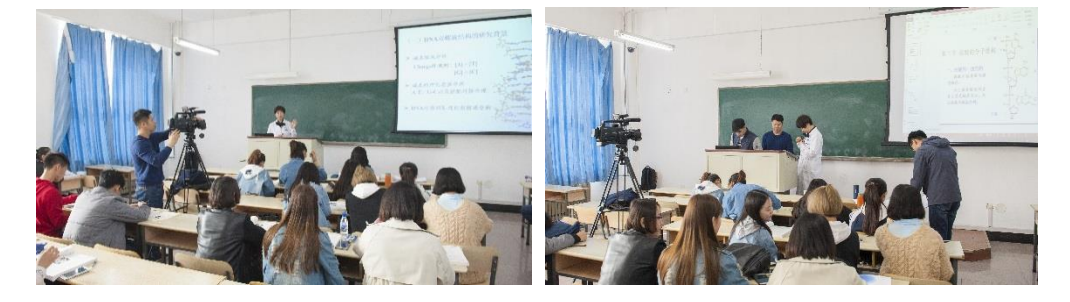

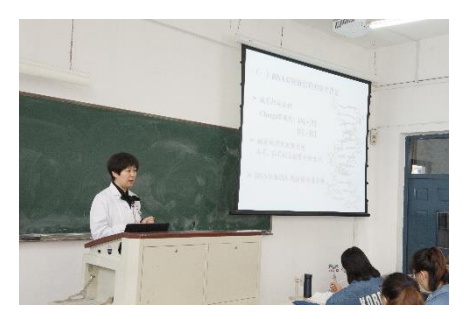

图 5:《生物化学》课程拍摄现场

3、蓝箱拍摄现场(如图 6),技术人员后期合成虚拟动态背景:

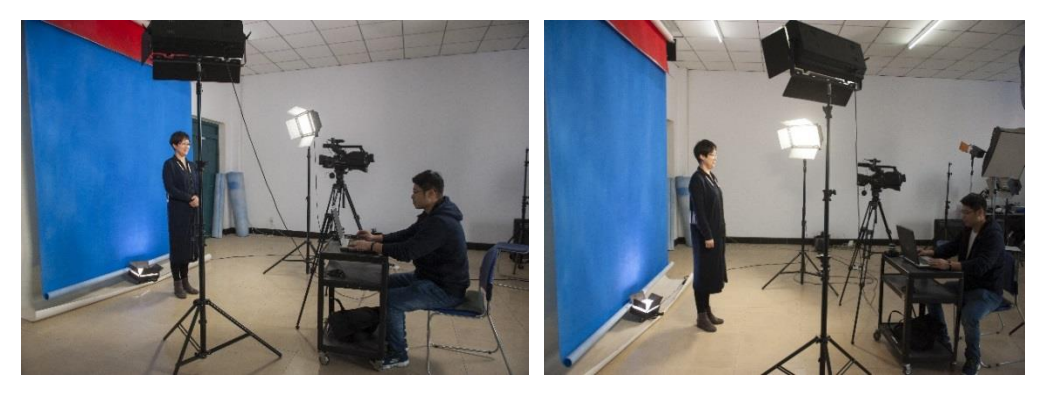

图 6:蓝箱录制现场

4、慕课的后期编辑流程:

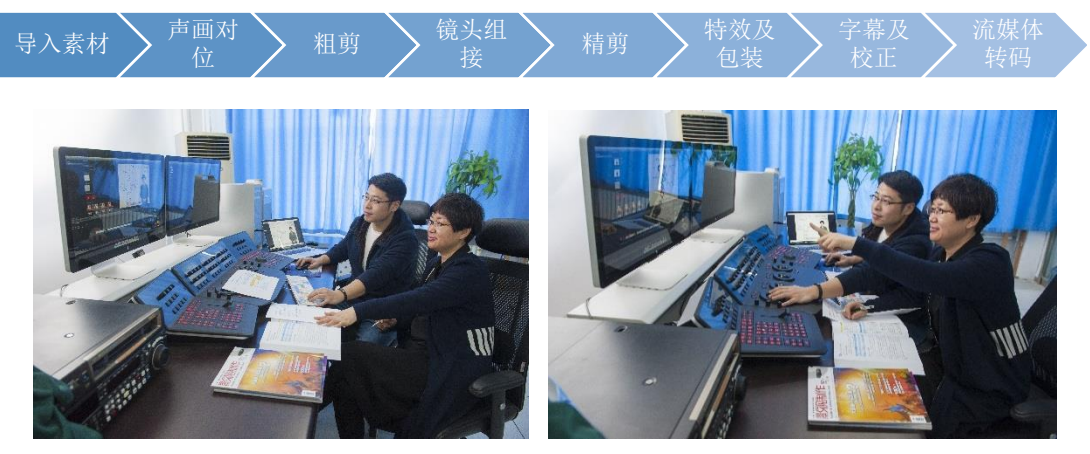

图 7:对教学视频素材进行非线性编辑

### 四、涉及到教学视频后期编辑制作常用软件:

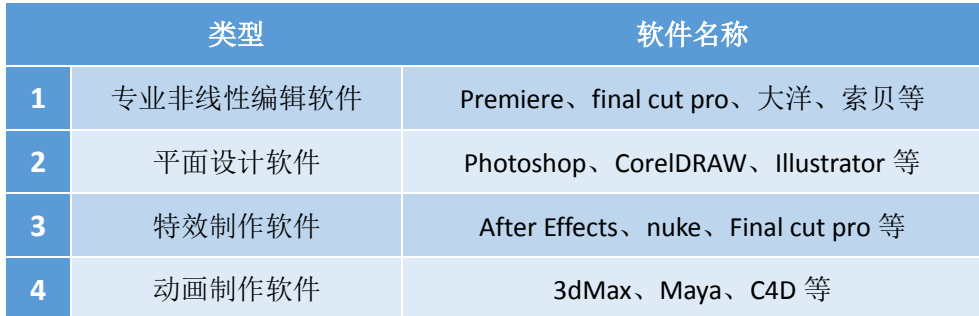

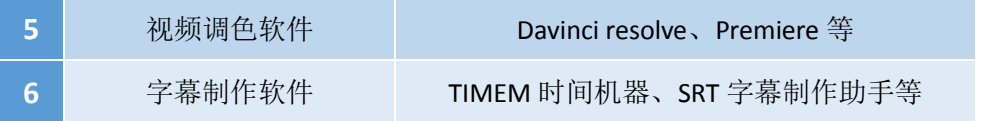

## 五、由现代教育技术中心制作的全国中医学微课大赛获奖与参赛作品:

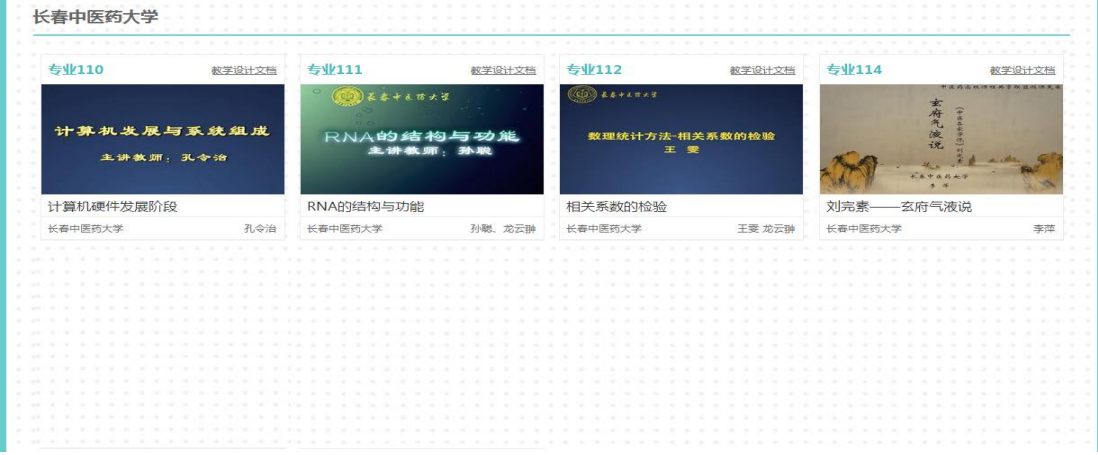

现代教育技术中心多媒体工作部

2017.4.1